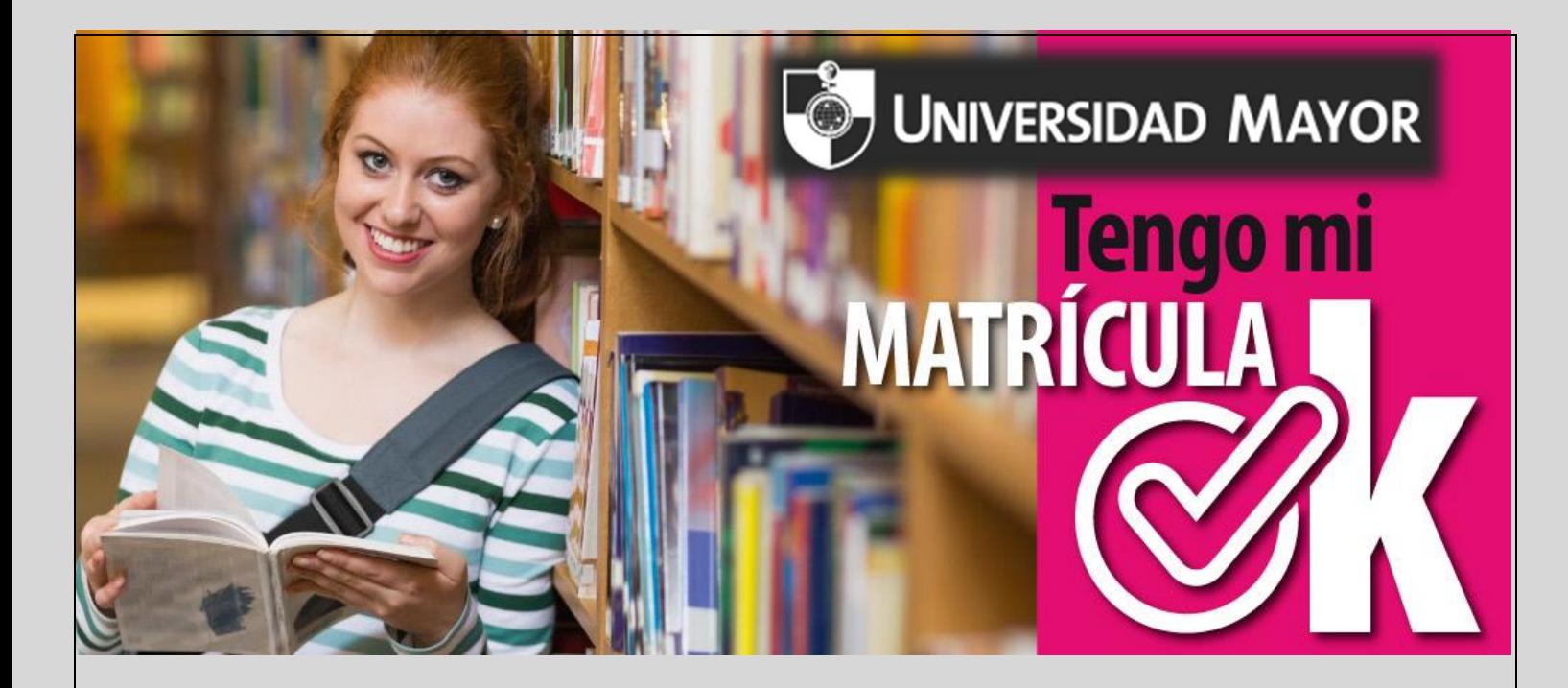

# INSTRUCTIVO DE **FIRMA DE** DOCUMENTOS

# **CONTRATO:** Página nro. 4, se firma donde dice **ALUMNO Y APODERADO**

Página nro. 6, se firma dónde sale el nombre del alumno, en el lado donde dice firma, lo mismo donde sale el nombre del apoderado

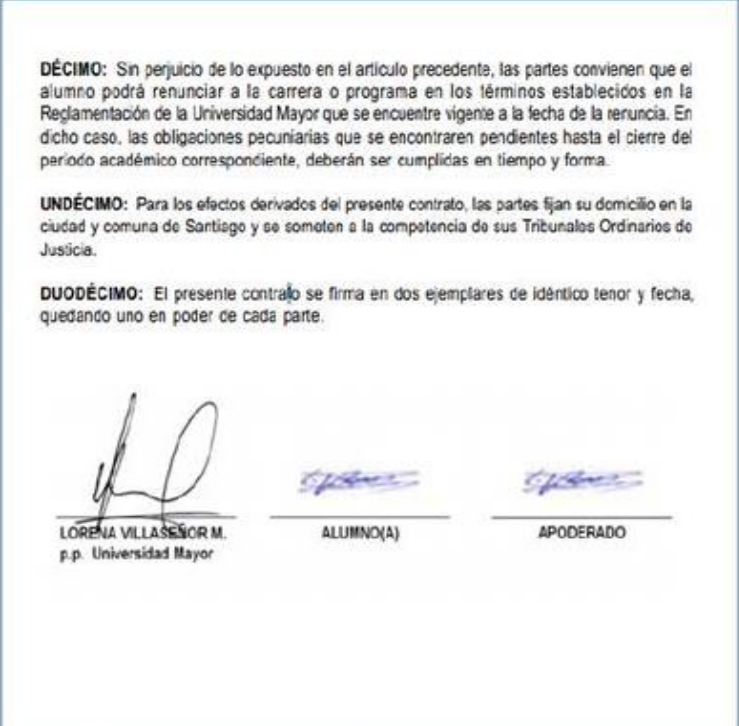

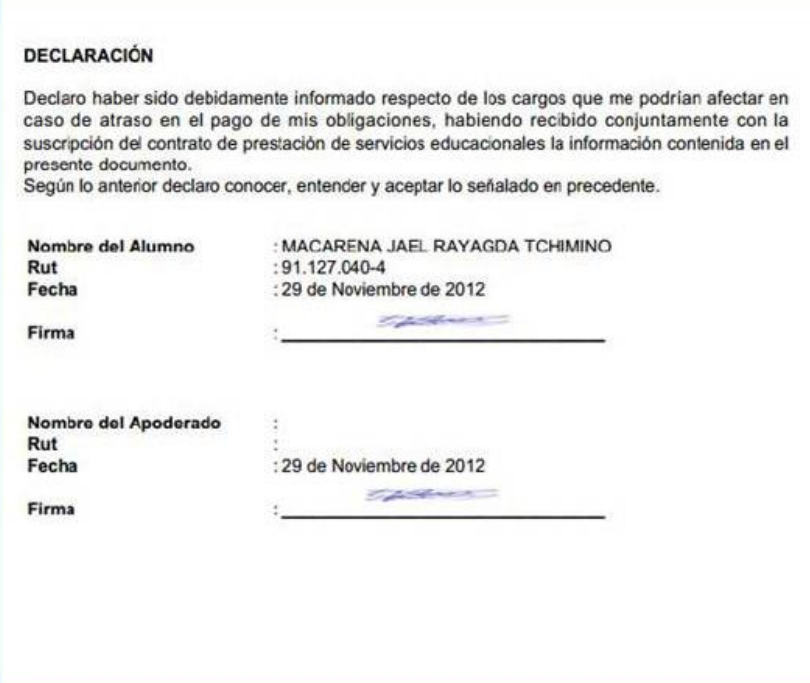

**PAGARÉ PAT ARANCEL**: se firma en la página 2, arriba de donde dice Firma Suscriptor, la firma tiene que ser con lápiz de color **azul,** al lado derecho de la firma tiene que venir con huella (pulgar derecho), además se tiene que adjuntar **3 FOTOCOPIAS DE CARNET**, en las cuales tienen que venir firmadas con lápiz **azul y huella.**

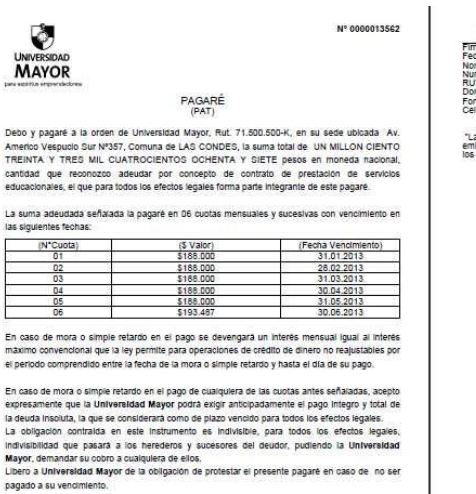

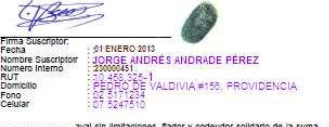

.<br>a Universidad M3V에 없이 시대했어(X19%, 대)(2) X AR(BBU(X) 30<sup>4</sup>(RAD)(25<sup>4</sup>) 은 SUIT)라.ias que grava la<br>articulos 23 Nº 3 y 11 Inciso segúndo del DL, 3475, de fecha 29.08.1980."<br>articulos 23 Nº 3 y 11 Inciso segúndo del DL, 3475

Para todos los efectos del presente instrumento me someto a la competencia y jurisdicción de los<br>tribunales ordinarios de Justicia de la ciudad de Santiago, facultando anticipadamente para que el<br>acreedor recurra asimismo pais

En SANTIAGO, a 16 de Noviembre del 2012

Posteriormente deberas realizar el llenado de **2 mandatos PAT** con los siguientes datos:

- Tipo de tarjeta
- N° de Tarjeta
- Fecha de Vencimiento
- Firma y Huella

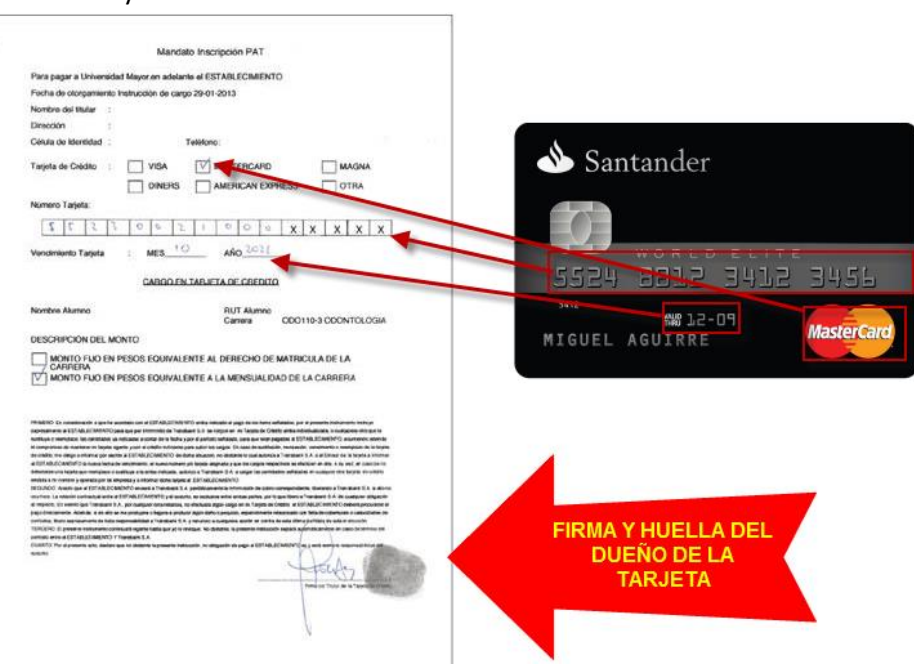

# FORMA DE FIRMAR LAS FOTOCOPIA DE CARNET **(NUMERO DE COPIAS 3)**

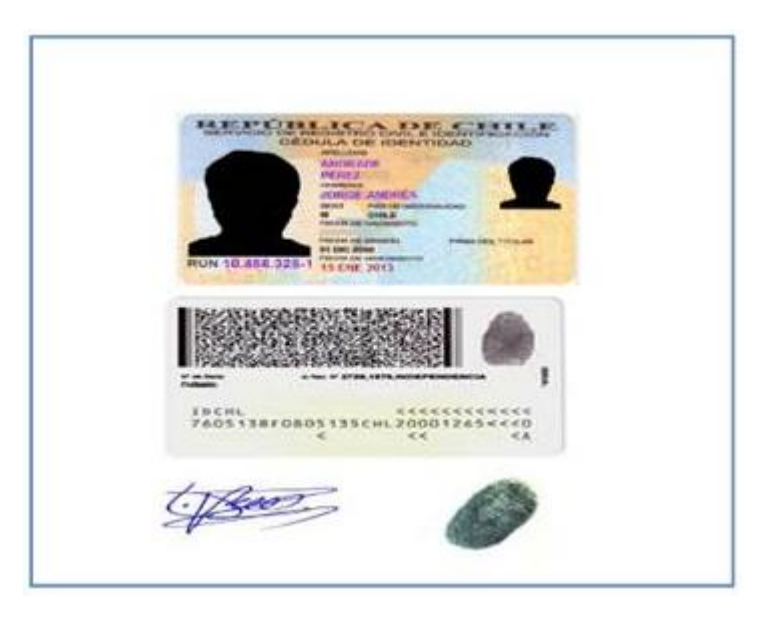

**PAGARÉ PAC ARANCEL**: se firma en la página 2, arriba de donde dice Firma Suscriptor, la firma tiene que ser con lápiz de color **azul,** al lado derecho de la firma tiene que venir con huella (pulgar derecho), además se tiene que adjuntar **3 FOTOCOPIAS DE CARNET**, en las cuales tienen que venir firmadas con lápiz **azul y huella.**

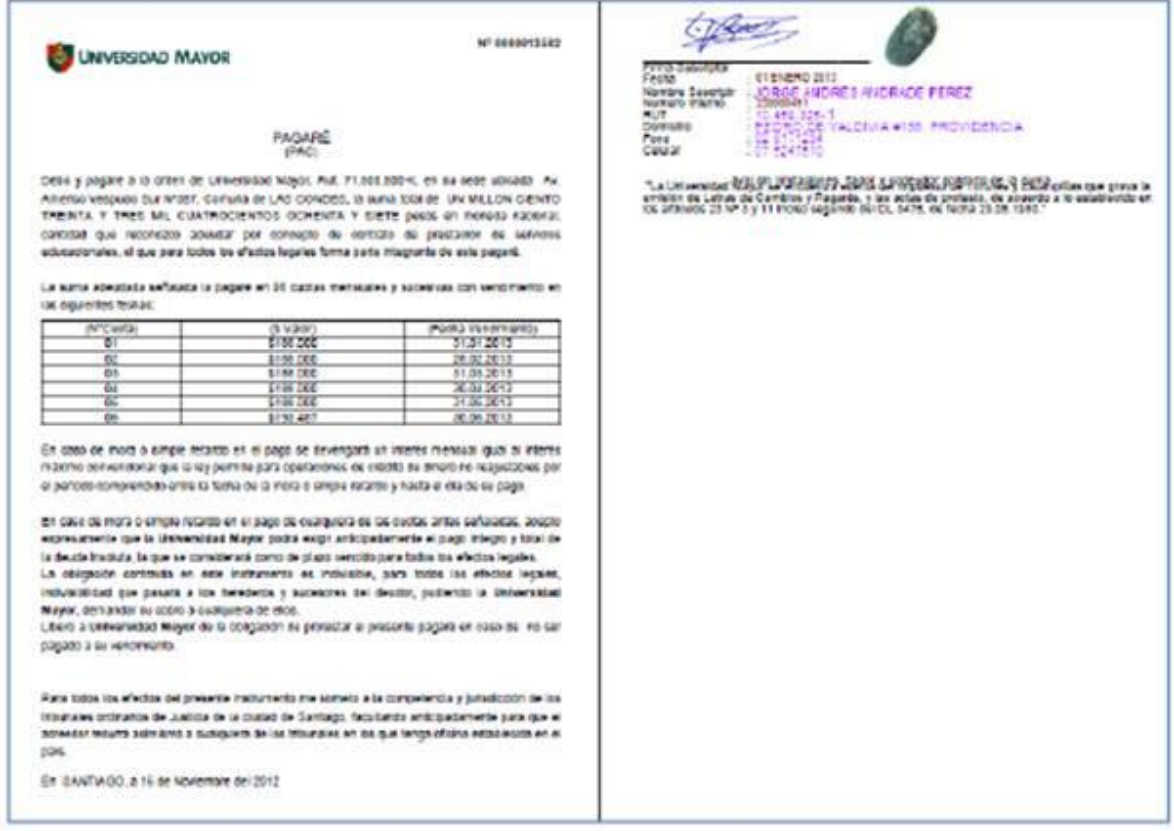

**MANDATO PAC:** se debe **imprimir 2 copias** del mandato, los cuales debe llenar con: tipo de cuenta poniendo un **1 si es cuenta corriente** y un **2 si es cuenta vista**. También debe poner el **nombre o dirección de la sucursal en la casilla donde dice sucursal**, por ultimo colocar su firma sobre la línea de donde dice MANDANTE con la huella respectiva al costado derecho **(LA FIRMA DEBE SER CON LAPIZ AZUL)**

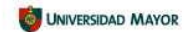

MANDATO GENERICO PAGO AUTOMATICO DE CUENTAS

Por el presente instrumento, "el Mandante", el cual se individualiza más adeiante, otorga el<br>mandato e instruye al Banco que se indica en este instrumento, para que éste proceda a pagar a<br>UNIVERSIDAD MAYOR, RUT 71.500.500cobros de servicio que ésta le presente, y mediante cargo en la cuenta bancaria que se señala al<br>final de este instrumento.

El Mandante asume el compromiso de mantener los fondos disponibles en la cuenta señalada, Inciuldos los de su linea de crédito automática y/o linea de sobregiro si la tuviere, para cubrir estos cargos.

.<br>El presente mandanto comenzará a regir a contar del mes en que "la Empresa" informe en la<br>boletas o Facturas de consumo que los montos de las mismas se cancelarán a través del sistema de pago electrónico de cuentas. Al efecto, en dichas cuentas de consumo "la Empresa" estampará la frase "acogido a Convenio de Pago Electrónico en Banco Santander".

El presente mandato se otorga por un piazo indefinido, sin perjuisio de que "el Mandante" pueda<br>revocario notificando por escrito al Banco con una anticipación minima de 30 días corridos.<br>Además el presente Mandato expirar individualizada, o que esta fuera cerrada por cualquier causa, motivo o circunstancia.

Se deja constancia de que este mandato vincula directamente a "el Mandanie" con el Banco,<br>quedando liberada "la Empresa" de oualquier responsabilidad, salvo en lo referido al suministro<br>oportuno y correcto de la informació el cual el Banco quedará liberado de toda responsabilidad.

Datos del mandante (titular de la Cuenta Bancaria).<br>Nombre: JORSE ANDRES ANDRADE PEREZ.<br>Rut: 10.458.325-1 caracteres)<br>Nº cilente: 5005019

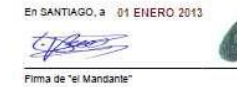

## FORMA DE FIRMAR LA FOTOCOPIA DE CARNET **(3 COPIAS)**

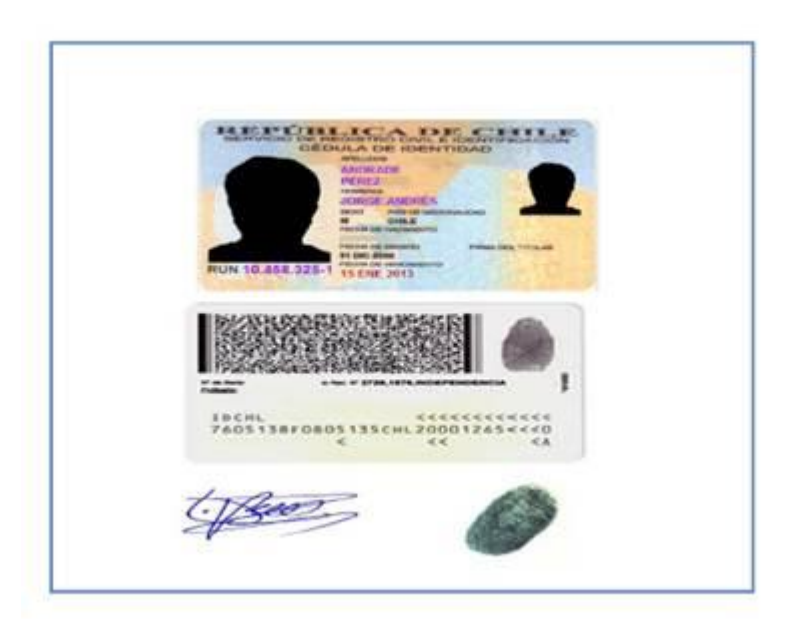

PAGARE VISTA (CAE - BECA MINISTERIAL) este documento solo lo firmará el alumno en los recuadros solicitados que se menciona "Firma Alumno" y deberá colocar su huella al lado derecho de la firma.

## El alumno deberá adjuntar 2 fotocopias de carnet con firma y huella

#### PAGARÉ A LA VISTA

Folio °0000105572 IC 5200973

En SANTIAGO, a 22 de Agosto del 2014, IGNACIO ANDRÉS POBLETE ROJAS, cédula de identidad Nº 19.298.842-K, domiciliado en AV AMERICO VESPUCIO SUR # 357, comuna de LAS CONDES, reconozco adeudar y me obligo a pagar a la orden de UNIVERSIDAD MAYOR, corporación de derecho privado sin fines de lucro, rol único tributario número 71.500.500-K, con domicilio en Av. Américo Vespucio Sur Nº357, comuna de LAS CONDES, SANTIAGO, Región Metropolitana, en adelante la "beneficiaria", la cantidad de \$ 475.000 (CUATROCIENTOS SETENTA Y CINCO MIL), bajo los términos y condiciones que a continuación se indican:

1. El pago deberá efectuarse en la fecha de su presentación a cobro, en fondos inmediatamente disponibles.

2. La cantidad adeudada no devengará intereses ni reajustes de ninguna clase, salvo en el caso contemplado en el numeral siguiente.

3.En caso del no pago integro, efectivo y oportuno de la cantidad adeudada al solo requerimiento del presente instrumento, esta última devengará un interés mensual igual al interés máximo convencional que la Ley permite para operaciones de crédito de dinero no reajustables calculado desde la fecha que se produjo el retardo o mora y hasta su pago efectivo.

4. En caso de retardo o mora, cualquier pago se imputará primero a intereses, luego a reajustes y, por último a capital.

5. Todo lo señalado en los números anteriores, es sin perjuicio de la obligación del suscriptor de pagar las costas judiciales y demás gastos que se originen con ocasión del cobro de este pagaré.

6.El pago deberá efectuarse en las oficinas de la Universidad Mayor ubicadas en Santiago, Av. Américo Vespucio Sur Nº357, comuna de LAS CONDES, o en el domicilio que la beneficiaria señale para exigir o requerir el cumplimiento de esta obligación.

7.La obligación de que da cuenta este pagaré tendrá el carácter de indivisible, y su cumplimiento podrá exigirse a cualesquiera de los herederos, sucesores o continuadores legales del suscriptor, en los términos que establecen los artículos 1526 Nº 4, 1528 y 1531 del Código Civil.

8. Para todos los efectos derivados del presente instrumento, el suscriptor y/o su aval constituyen domicilio en la ciudad y comuna de Santiago, y se someten expresamente a la competencia de sus tribunales ordinarios de justicia.

9. Todos los gastos, derechos e impuestos de timbres que causare el otorgamiento del presentepagaré, su re suscripción o prórroga, su notificación u otra circunstancia relativa a aquél oproducida con ocasión o motivo del mismo, serán de cargo exclusivo del suscriptor.

10. El presente pagaré se suscribe con cláusula "sin protesto", esto es, el suscriptor liberaexpresamente a la Universidad Mayor de la obligación de protesto, pero en el evento de practicarse, se obliga desde ya a pagar los gastos e impuestos que dicha diligencia devengue.

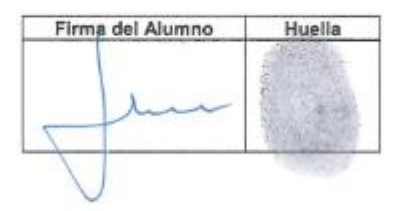

Nombre del Alumno : IGNACIO ANDRÉS POBLETE ROJAS<br>Cédula Identidad Nº : 19.298.842-K<br>Domicilio : AV AMERICO VESPUCIO SUR # 357, LAS CONDES<br>Fono : 02-27256035 Celular<br>E-Mail : 98416541<br>: IGNACIO.POBLETE@MAYOR.CL

DECLARACION BECA MINISTERIAL: Este documento solo lo firmará el alumno en los recuadros solicitados que se menciona "Firma Alumno" y deberá colocar su huella al lado derecho de la firma.

SANTIAGO, a 22 de Agosto del 2014

DECLARACIÓN BECA MINISTERIAL

#### FOLIO: 0000105572

Yo, IGNACIO ANDRÉS POBLETE ROJAS, cédula de identidad Nº 19.298.842-K, por el presente instrumento declaro haber firmado el Pagaré Folio Nº 0000105572, a fin de garantizar personalmente el pago de los servicios educacionales que constan en contrato de prestación de servicios que he suscrito con la Universidad, ello mientras se confirma la obtención de la BECA **MINISTERIAL** 

Asimismo, declaro haber recibido toda la información clara y oportuna respecto de la documentación que suscribo.

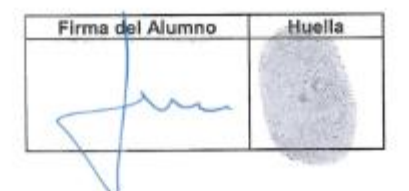

SANTIAGO, a 22 de Agosto del 2014

**DECLARACION CAE:** Este documento solo lo firmará el alumno en los recuadros solicitados que se menciona "**Firma Alumno**" y deberá colocar su huella al lado derecho de la firma.

SANTIAGO, a 22 de Agosto del 2014

#### DECLARACIÓN CRÉDITO CAE

#### FOLIO: 0000105571

Yo, IGNACIO ANDRÉS POBLETE ROJAS, cédula de identidad N° 19.298.842-K, por el presente instrumento declaro haber firmado el Pagaré Folio Nº 0000105571, a fin de documentar personalmente el pago de los servicios educacionales que constan en contrato de prestación de servicíos que he suscrito con la Universidad, ello mientras se confirma la obtención del Crédito Aval del Estado y se acredita la firma del pagaré bancario respectivo.

Asimismo, declaro haber recibido toda la información clara y oportuna respecto de la documentación que suscribo.

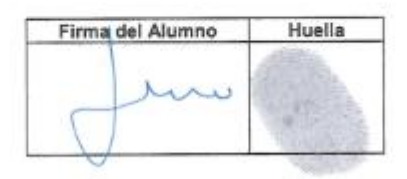

SANTIAGO, a 22 de Agosto del 2014

# FORMA DE FIRMAR LAS FOTOCOPIA DE CARNET **(NUMERO DE COPIAS 2)**

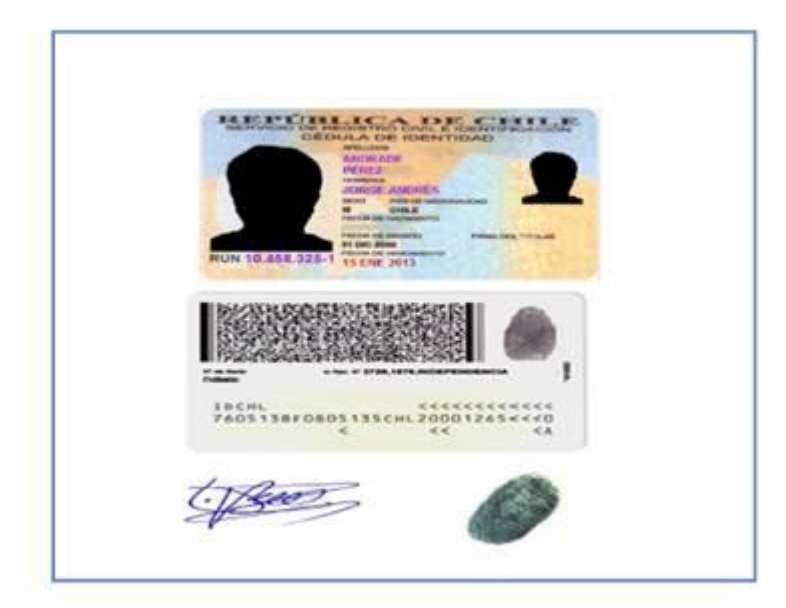

DPS (DECLARACION PERSONAL DE SALUD) este documento debe ser llenado y firmado por el sostenedor estudiantil, solo debe llenarse la página 2 y finaliza el llenado con su firma con lápiz azul.

**BBVA** Seguros de Vida

Hoja 1:

#### FORMULARIO DE SOLICITUD INCORPORACION SEGURO DE ESCOLARIDAD IMPORTAMTE: "USTED ESTA SOLICITANDO SU INCORPORACION COMO ASEGURADO A UNA POLIZA O CONTRATO DE SEGURO<br>COLECTIVO CUYAS CONDICIONES HAN SIDO CONVENIDAS POR EL CONTRATANTE, DIRECTAMENTE CON BBVA Seguros de Vida S.A. SOLICITUD INICIAL ASEGURABLE TITULAR<br>ACTUALIZACIÓN DE DATOS ASEGURADO Н I. DATOSCONTRATANTE Contratante UNIVERSIDAD MAYOR ΓRư 71 500 500-K Rut F. Nacimiento **Nombre** Teki **Como Hechonico Madre Neleción con el Alumno Padre** Oro (espechcer) III. DATOS ALUMNOS nbre Completi Rut **Fecha Nac** Carrera

IV. MONTOS ASEGURADOS, TASAS Y DURACION

EL MONTO SEÑALADO COMO "CAPITAL ANUAL", SE PAGARÁ, CUANDO CORRESPONDA POR INDEMNIZACIÓN DE QUE DA CUENTA LA PÓLIZA, EN FORMA ANUAL Y HASTA QUE EL ALUMNO TERMINE SUS ESTUDIOS UNIVERSITARIOS DE PREGRADO.

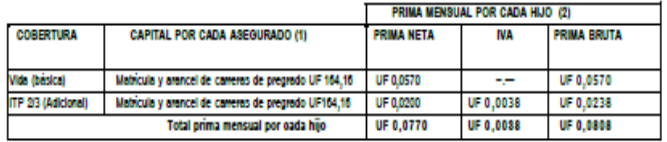

1) EL CAPITAL ASEGURADO CORRESPONDE AL RESULTANTE DEL MONTO ANUAL, POR LOS AÑOS DE<br>ESTUDIO QUE LE RESTE A CADA HIJO POR EL CUAL SE ESTÉ PAGANDO PRIMA (PODRÁ EL ALUMNO<br>REPETIR SOLAMENTE UN AÑO EN LA VIDA DE LA PÓLIZA). PARA Y CUALQUIERA DISTINTO AL DE PREGRADO TRADICIONAL

ESTE SEGURO SE MANTENDRÁ VIGENTE MIENTRAS LAS PRIMAS DE CADA ASEGURADO INCLUIDO, SE ENCUENTREN PAGADAS Y SE CUMPLA CON LOS REQUISITOS BÁSICOS PARA LA MANTENCIÓN DEL CONTRATO Y SE RENOVARÀ AUTOMÁTICAMENTE POR NUEVOS PERÍODOS ANUALES, SALVO - AVISO POR<br>ESCRITO EN CONTRARIO, DADO POR CUALQUIERA DE LAS PARTES CON 30 DÍAS DE ANTICIPACIÓN A LA FECHA DE VENCIMIENTO DEL CONTRATO.

#### V. DECLARACIÓN DEL

**ASEGURADO** 

MEDIANTE EL PRESENTE DOCUMENTO, DECLARO CONOCER Y

- ACEPTAR LO SIGUIENTE
- TO QUE CONOZIO TODOS LOS REQUISITOS DEL (O LOS) SEGURO (S), Y QUE HE RECIBIDO DE LA UNIVERSIDAD MAYOR TODOS LOS REQUISITOS DEL (O LOS) SEGURO (S), Y QUE ES DETATO DE LA UNIVERSIDAD MAYOR TODOS LOS DEL (O LOS) SEGURO EN ENC ESTÉ SEGURO NO CUBRE ENFERMEDADES PREEXÍSTENTES, ENTENDIENDO COMO TAL CUALQUIER ENFERMEDAD O ACCIDENTE, DIAGNOSTICADO(S), CONOCIDO(S) U OCURRIDO(S), CON ANTERIORIDAD A LA FECHA DE INICIO DE VIGENCIA DE MI SEGURO, O CON ANTERIORIDAD A LA FECHA DE LLENADO DE LA PRESENTE SOLICITUD. 4) QUE ESTOY EN CONOCIMIENTO Y ACEPTO QUE EL SEGURO NO CUBRE LA<br>REALIZACIÓN O PARTICIPACIÓN EN UNA ACTIVIDAD O DEPORTE RIESGOSO, CONSIDERANDOSE COMO TALES AQUELLOS QUE OBJETIVAMENTE CONSTITUYAN UNA FLAGRANTE AGRAVASIÓN DEL RIESGO, ES<br>DECIR, PONGAN EN RIESGO MI INTEGRIDAD FÍSICA Y/O SE REQUIERA DE MEDIDAS DE PROTECCIÓN O SEGURIDAD PARA REALIZARLOS. 5) DECLARO ESTAR EN BUENAS CONDICIONES DE SALUD Y NO V SECURIUAL PARA REALIZARILUS: S) DECLARO ESTAR EN BUENAS CONDICIONES DE SALUD Y NO<br>PADECER NI HABER PADECIDO NINGUINA DE LAS SIGUIENTES ENFERMADAS: ENFERMADADES<br>CARDIOVASCULARES: HIPERTENSIÓN ARTERIAL, ENFERMEDAD CORONARI

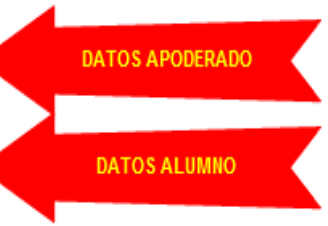

Hoja 2:

#### **BBVA** Seguros de Vida

 $\exists$ 

LINFONAS, MELOMA MULTIPLE. ENFERMEDADES ENDOCRINAS: DIABETES, ENFERMEDADES DE LA RIFONAS: INTROFINAL POLIPOS INTESTINALES, ADENOMIX DE PROSTATA ENFERMEDADES DE CAMPARENTELLAL, POLIPOS INTESTINALES, ADENOMIX DE PROSTATA ENF

EN CASO DE PADECER O HABER PADECIDO ALGUNA DE LAS PREEXISTENCIAS INDICADAS, O CUALQUIER<br>OTRA ENFERMEDAD NO SENALADA, USTED DEBE DECLARAR A CONTINUACIÓN:

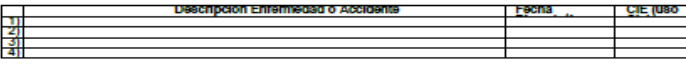

SI QUIERE AGREGAR OBSERVACIONES SOBRE LO DECLARADO, DETALLAR A CONTINUACIÓN

DECLARO QUE NO REALIZO NINGUNA ACTIVIDAD O DEPORTE RIESGOSO, TALES COMO: MANEJO DE<br>EXPLOSIVOS, TRABAJOS EN MINAS: SUBTERRANEAS, TRABAJOS EN ALTURA O LINEAS DE ALTA<br>TENSIÓN, BUNGEE, PARACAIDISMO, PILOTO CIVIL, ALAS DELTA, P

ACEPTACION ESPECIAL: TOMO CONOCIMIENTO Y ACEPTO EXPRESAMENTE QUE TODA ENFERMEDAD O ACEPTACION ESPECIAL: TOMO CONOCIMIENTO Y ACEPTO EXPERIMENTE QUE TODA ENFERMEDADO O DOLENCIA PREDISTENTE DECLARADA PRECEDENTEMENTE IMPLICA QUE RESPECTO DE ELAÇS), LOS<br>PRAFIDIOS DE ESTE CONTRATO DE SEGURO NO OPERAN SI LA CAU

ACEPTACION: OTORGO MI CONSENTIMIENTO A QUE SI LA CAUSA DE UN SINIESTRO QUE ME AFECTE<br>FUESE PRODUCTO, DERIVE O ESTUVIESE RELACIONADA CON ALGUNAS DE LAS ENFERMEDADES,<br>DOLENCIAS O SITUACIONES DE SALUD DIAGNOSTICADAS O CONOCID

FECHALLE  $I_{\perp}$ 

ESTE SEGURO, ESTE MORTADO EN AS EGURO DE LEGITADA (2001) DE LEGITADO DE LEGITADO DE LEGITADO DE LEGITADO DE LEGITADO DE LEGITADO DE LEGITADO DE LEGITADO DE LEGITADO DE LEGITADO DE LEGITADO DE LEGITADO DE LEGITADO DE LEGITA

Hoja 3:

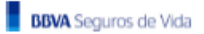

FIRMA ASEGURADO TITULAR

SI USTED NO DESEA RECIBIR SUS COMUNICACIONES Y NOTIFICACIONES A TRAVÉS DE SU<br>CORREO ELECTRONICO MARCAR AQUÍ EL ASEGURADO QUE SUSCRIBE LA SIGUIENTE PROPUESTA DECLARA EXPRESAMENTE QUE HA RECIBIDO<br>OPORTUNA Y ADECUADAMENTE ASESORIAS DE PARTE DE LA COMPAÑIA ASEGURADORA, RESPECTO DE<br>LAS COBERTURAS Y CONDICIONES DEL CONTRATO DE SEGURO.

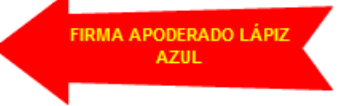

LAS CONDICIONES GENERALES DE ESTE SEGURO Y DE SUS EXCLUSIONES SE ENCUENTRAN<br>DEPOSITADAS CON EL CÓDIGO POL DE VIDA 220130939 Y EN LA CAD 220131905, EN LA<br>SUCERNITENDENCIA DE VALORES Y SEGUROS. USTED PUEDE REVISAR ESTE TEXT

ASIMISMO, CON LA INCORPORACIÓN AL SEGURO, HA ACEPTADO LA INTERVENCIÓN DEL DEFENSOR DEL<br>ASEGURADO CUANDO LOS CLIENTES LE PRESENTEN RECLAMOS EN RELACIÓN A LOS CONTRATOS<br>CELEBRADOS CON ELLA LOS CUENTES PUEDEN PRESENTAR SUS RE

**DECLARACION DE ENFERNEDADES PREEXISTENTES**